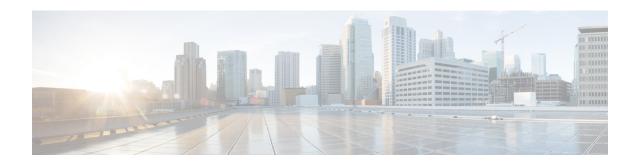

# **Nexthop Forwarding Support IPv4/v6 Address**

- Revision History, on page 1
- Feature Description, on page 1
- How It Works, on page 1
- Configuring Nexthop Forwarding Support IPv4/IPv6 Address, on page 5
- Monitoring and Troubleshooting, on page 6

## **Revision History**

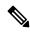

Note

Revision history details are not provided for features introduced before release 21.24.

| Revision Details | Release   |
|------------------|-----------|
| First introduced | Pre 21.24 |

## **Feature Description**

In uplink direction at CUPS UPF, UE IP and the GI IP might be in a different subnet and the routing path is defined to allow the uplink packet forward accordingly.

### **How It Works**

### **Architecture**

The following illustration provides EGCI-based P-GW UP Selection Solution overview.

Figure 1: Nexthop Forwarding

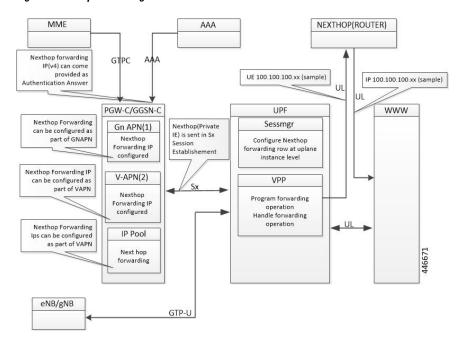

### **Configuration Priority**

| Configuration   | Priority |
|-----------------|----------|
| AAA (Only IPv4) | 1        |
| APN (Gn/VAPN)   | 2        |
| IP Pool         | 3        |

### **Configuration Use Cases**

| Case                                                  | IP Type             | AAA              | APN            | IP Pool        | Nexthop IP Selection                  |  |
|-------------------------------------------------------|---------------------|------------------|----------------|----------------|---------------------------------------|--|
| Nexthop supplied<br>Only in AA message                | IPv4                | 209.165.200.225  | Not configured | Not configured | Nexthop Address<br>Selected from AAA: |  |
| over AAA                                              | IPv6                | Not<br>supported | Not configured | Not configured | IPv4:<br>209.165.200.225<br>IPv6: NA  |  |
| Nexthop that is supplied in AA                        | IPv4                | 209.165200.225   | 209.165.201.1  | 50.50.50.50    | Nexthop Address is selected from AAA: |  |
| message over AAA + IPv4 configured in APN and IP Pool | IPv46 Not supported |                  | Not configured | Not configured | IPv4:<br>209.165.200.225<br>IPv6: NA  |  |

| Case                                                   | IP Type | AAA              | APN                         | IP Pool        | Nexthop IP Selection                                                                                   |  |  |
|--------------------------------------------------------|---------|------------------|-----------------------------|----------------|----------------------------------------------------------------------------------------------------|--|--|
| IPv4 and IPv6<br>configured in APN<br>only             | IPv4    | Not configured   | 209.165.201.1               | Not configured | Nexthop Address is selected from APN: IPv4:                                                            |  |  |
|                                                        | IPv6    | Not<br>supported | 9001::3                     | Not configured | 209.165.200.225<br>IPv6: 9001::3                                                                       |  |  |
| IPv4 and IPv6<br>configured in IP Pool<br>only         | IPv4    | Not configured   | Not configured 50.50.50.50. |                | Nexthop Address is selected from IP Pool:                                                              |  |  |
| Olly                                                   | IPv6    | Not configured   | Not configured              | 5002::5        | 209.165.200.225 IPv6<br>: 5002::5                                                                      |  |  |
| IPv4 available over                                    | IPv4    | 209.165.200.225  | 209.165.201.1               | 50.50.50.50    | Nexthop IPv4 is<br>selected from AAA:<br>209.165.200.225<br>Nexthop IPv6 selected<br>from APN: 9001::3 |  |  |
| AAA + IPv4 and<br>IPv6 configure on<br>APN and IP Pool | IPv6    | Not<br>Supported | 9001::3                     | 5002::5        |                                                                                                    |  |  |
| IPv4 available over                                    | IPv4    | 209.165.200.225  | Not configured              | 50.50.50.50    | Nexthop IPv4 is selected from AAA:                                                                     |  |  |
| AAA + IPv4 and<br>IPv6 configure on IP<br>Pool         | IPv6    | Not<br>Supported | Not configured              | 5002::5        | 209.165.200.225<br>Nexthop IPv6 selected<br>from IP Pool: 5002::5                                      |  |  |
| IPv4 available over                                    | IPv4    | 209.165.200.225  | 209.165.201.1               | Not configured | Nexthop IPv4 is selected from AAA:                                                                     |  |  |
| AAA + IPv4 and IPv6 configure on APN.                  | IPv6    | Not<br>Supported | 9001::3                     | Not configured | 209.165.200.225<br>Nexthop IPv6 selected<br>from APN: 9001::3                                          |  |  |

### Interface

Following Private IEs are introduced in SX Session Establishment message.

| 3 8   | PFCP<br>_IE_<br>NEXT<br>HOP    |            | Sx Session PFCP_IE_NEXTHOP Establish ment Request |                               |        |         |       |      |   |                                                                                                    |                           |                                                                  | Private IE: CUPS: nexthop forward |  |  |
|-------|--------------------------------|------------|---------------------------------------------------|-------------------------------|--------|---------|-------|------|---|----------------------------------------------------------------------------------------------------|---------------------------|------------------------------------------------------------------|-----------------------------------|--|--|
|       |                                |            |                                                   | ing<br>support-               |        |         |       |      |   |                                                                                                    |                           |                                                                  |                                   |  |  |
|       |                                | Octets     | 7 6 5 4 2 2 1                                     |                               |        |         |       |      |   |                                                                                                    |                           | IPv4<br>/IPv6                                                    |                                   |  |  |
|       |                                | 1 to 2     |                                                   | I                             | Type = | = 238 ( | decim | al)  |   |                                                                                                    |                           | address                                                          |                                   |  |  |
|       |                                | 3 to 4     |                                                   |                               | L      | ength   | = n   |      |   |                                                                                                    |                           |                                                                  |                                   |  |  |
|       |                                | 5 to<br>10 |                                                   | P                             | FCP_IF | E_NEX   | КТНО  | P_ID | ) |                                                                                                    |                           | -                                                                |                                   |  |  |
|       |                                | 11-14      |                                                   | P                             | FCP_II | E_NEX   | XTHO  | P_IP | ) |                                                                                                    |                           |                                                                  |                                   |  |  |
| 2 3 9 | PFCP<br>_IE_<br>NEXIHOI<br>_ID |            |                                                   | PFCP_                         | IE_NE  |         | P_ID  |      |   | creatile of Session Session Se | nside<br>CP<br>CTHOP      | Private IE: CUPS: nexthop forwarding support- IPv4 /IPv6 address |                                   |  |  |
|       |                                | Octets     | IE                                                |                               |        |         |       |      |   |                                                                                                    |                           |                                                                  |                                   |  |  |
|       |                                | 1 to 2     |                                                   | Type = 239 (decimal) NEX of S |        |         |       |      |   | XTHOP<br>x                                                                                                    |                           |                                                                  |                                   |  |  |
|       |                                | 3 to 4     |                                                   |                               | Ler    | ngth =  | 5     |      |   |                                                                                                    | sion<br>blishment<br>uest |                                                                  |                                   |  |  |
|       |                                | 5 to       | 5 to                                              |                               |        |         |       |      |   |                                                                                                    |                           |                                                                  |                                   |  |  |

10

| 2<br>4<br>0 | PFCP_IE_<br>NEXTHOP<br>_IP |              | PFCP_IE_NEXTHOP_IP  Bits |                         |   |   |   |   |   |  |                  | Private               |
|-------------|----------------------------|--------------|--------------------------|-------------------------|---|---|---|---|---|--|------------------|-----------------------|
|             |                            | Octoba       | 7                        | 6                       | 5 | 4 | 3 | 2 | 1 |  | NEXTHOP          | IE:                   |
|             |                            | Octets       | /                        | 0                       | 3 | 4 | 3 | 2 | 1 |  | of Sx<br>Session | CUPS:                 |
|             |                            | 1 to 2       |                          | Type = 240 (decimal)    |   |   |   |   |   |  |                  | nexthop<br>forwarding |
|             |                            | 3 to 4       |                          | Length = n  spare V4 V6 |   |   |   |   |   |  |                  | support-<br>IPv4/     |
|             |                            | 5            |                          |                         |   |   |   |   |   |  |                  | IPv6<br>address       |
|             |                            | m to<br>m+3  | IPv4 Address             |                         |   |   |   |   |   |  |                  |                       |
|             |                            | p to<br>p+15 | IPv6 Address             |                         |   |   |   |   |   |  |                  |                       |

## **Configuring Nexthop Forwarding Support IPv4/IPv6 Address**

## **Configuring Nexthop Forwarding at APN Configuration Mode**

Use the following CLI commands to configure Nexthop Forwarding at APN.

```
configure
  context context_name
    apn apn_name
       nexthop-forwarding-address { ipv4v6_address | ipv4_address | ipv6_address}
}
    no nexthop-forwarding-address
    end
```

#### NOTES:

- no: Disables Nexthop forwarding address configuration.
- **nexthop-forwarding-address** { *ipv4v6\_address | ipv4\_address | ipv6\_address* }: Configures the Nexthop forwarding address for this APN.
  - *ipv4\_address* Configures IPv4 address.
  - *ipv6\_address* Configures IPv6 address (supports colon-separated hexadecimal notation).

## **Configuring Nexthop Forwarding at IP Pool**

Use the following CLI commands to configure Nexthop Forwarding at APN.

```
configure
  context context name
```

```
[ no ] ip pool ipv4-public nexthop-forwarding-address ipv4_address [ no ] ip pool ipv6-public nexthop-forwarding-address ipv6_address end
```

#### NOTES:

- no: Disables Nexthop forwarding address configuration.
- **nexthop-forwarding-address** *ipv4\_address | ipv6\_address*: Configures the IPv4 address Nexthop forwarding address for this pool.
- **nexthop-forwarding-address** *ipv6\_address*: Configures the IPv6 address Nexthop forwarding address for this pool.

### **Configuring Nexthop Forwarding Through AAA**

Nexthop Forwarding Address can be configured through AAA. This option allows us to configure externally. Configuring Nexthop Forwarding externally:

```
RADIUS AUTHENTICATION
Access-Accept
Subscriber-Nexthop-Address
```

## **Monitoring and Troubleshooting**

This section provides information about CLI commands available for monitoring and troubleshooting the feature.

### **Show Commands and Outputs**

This section provides information about show commands and their outputs in support of this feature.

#### show apn name <apn\_name>

The output of this show command is enhanced to include the following fields introduced in support of this feature.

• nexthop gateway addr: Displays the configured Nexthop gateway address.

#### show subscriber user-plane-only full all

The output of this show command is enhanced to include the following fields introduced in support of this feature.

• Next Hop Ip Address - Displays the configured Nexthop IP address.